# **Descargar Bloques De Autocad Muebles De Sala \_HOT\_**

## [Descargar](http://mydrugdir.com/kqed/ambala.locum/arnette/ZG93bmxvYWR8RVI0TVRWMU4zeDhNVFkzTVRFeU1EVXhNSHg4TWpVNU1IeDhLRTBwSUZkdmNtUndjbVZ6Y3lCYldFMU1VbEJESUZZeUlGQkVSbDA.centerpointe.QXV0b0NBRAQXV/)

Totalmente gratis y con todas las funciones. Puedo dibujar objetos en 3D, crear animaciones y hacer dibujos. La interfaz es un poco torpe y no tiene ninguna herramienta de navegación para moverse, pero es fácil acostumbrarse después de un tiempo. Tiene un tutorial para empezar. Después de aproximadamente una semana de uso, mis dibujos se volvieron mucho más fluidos y ya no necesitaba los tutoriales. No tiene todas las características de algunos programas CAD profesionales. Tampoco es un programa CAD, por lo que no podrá ver su trabajo desde todos los ángulos. Para las pequeñas y medianas empresas, hay tres opciones: la Edición de aprendizaje gratuita que se puede usar para probar AutoCAD en una sola computadora durante 30 días; la edición para estudiantes al 20 por ciento (sin medios); y la edición estándar con todas las funciones (20 por ciento de descuento si se compra directamente a Autodesk). Para empresas más grandes, la Business Edition (con medios) está disponible por solo un poco más que la versión para estudiantes. Si bien hay varios paquetes CAD gratuitos para Mac, creo que el que mejor funciona es el software de modelado 3D Boxster de Encore Technologies. Tiene una interfaz de usuario que es fácil de usar, es intuitiva y tiene una interfaz limpia. También tiene una serie de herramientas útiles, como la herramienta de mano alzada, para delinear cualquier camino y crear habitaciones, planos de planta y techo, y planos de lotes. Hay algunas limitaciones en la versión gratuita sobre las que puede leer e incluso tiene la opción de comprar una versión pro con más funciones. No es lo mismo que usar AutoCAD, pero eso no siempre es malo. 3D Studio Max es un software de modelado excelente y asequible, y lo utilizan estudiantes, artistas y profesionales. Por supuesto, no todas las funciones del software son gratuitas, pero esas funciones son suficientes para permitirle crear algunos modelos 3D geniales. 3D Studio Max también ofrece varios tipos de archivos para su uso, por lo que puede importar imágenes vectoriales 2D, modelos 3D e incluso animaciones a 3D Studio Max.Entonces, si está buscando un software que le ofrezca todas las funciones para crear y convertir diseños 2D y 3D, entonces este es el software que debe probar. Visita la página web **(Gratis para estudiantes, planes pagos desde \$50)**

#### **AutoCAD Descargar Clave de producto Windows 10-11 [32|64bit] {{ actualizaDo }} 2022 En Español**

La navegación de la descripción se logra mediante el uso de una herramienta de ventana que aparece cuando se selecciona el texto. El texto de la ventana es el indicador de ubicación y tiene pequeños puntos amarillos y rojos. El punto rojo es el cursor actual. Si hace clic en la ventana derecha, la descripción va a la derecha. Si hace clic en la ventana de la izquierda, la descripción va a la izquierda. Si hace clic en el centro de la ventana, la descripción \"se reproduce\". Si hace clic y arrastra la ventana, la descripción va a un nuevo punto de inicio. Para volver al punto, todo lo que hemos hecho hasta ahora es crear una configuración llamada conjuntos de claves descriptivas y pegar una lista de claves descriptivas. Todas las claves se almacenan dentro de esa lista. Para editar cualquiera de las claves descriptivas dentro de la lista, primero tenemos que ir al nodo del conjunto de claves descriptivas y hacer clic con el botón derecho para que aparezca el menú contextual. Verás que ese es el menú contextual en la imagen de abajo. Para editar la descripción del punto, vaya al nodo de edición clave. Desde aquí podemos agregar nuevas claves descriptivas y editar las claves existentes. Vayamos al botón insertar una nueva clave y comencemos a agregar claves que nos gustaría automatizar. Comencemos agregando una clave de descripción que se basará en la descripción. Para este tipo de punto, introduciremos la descripción que se proporciona para el punto, como

BLD para edificios y BOB para el fondo del banco, etc. Ahora tenemos una nueva clave de descripción llamada BLD para edificios. Volvamos al nodo de puntos y creemos un punto completamente nuevo. También podemos hacer clic con el botón derecho en cualquiera de los puntos de nuestro catálogo de puntos y elegir editar para que aparezca el nodo de edición de claves. Usaremos esta misma nueva clave descriptiva para la parte inferior del banco. Agregaremos otra clave descriptiva para postes de electricidad o árboles, y haremos algo similar en el centro de diseño. Volvamos al nodo del objeto y agreguemos esto también. 5208bfe1f6

#### **AutoCAD Descargar Código de activación con clave de serie [Win/Mac] 2023**

Un programa como Autodesk® AutoCAD®, con mucho el más popular de los programas de software CAD disponibles en la actualidad, le costará una cantidad de dinero muy razonable. Dependiendo de la versión que elija, costará desde unos pocos cientos de dólares hasta más de mil. Una vez que haya dominado estos conceptos básicos, estará listo para explorar más su programa. AutoCAD proporciona muchas herramientas y comandos que pueden ayudarlo en el proceso de diseño. Por lo general, están disponibles en la cinta, como cualquier aplicación de Windows. Los comandos más populares disponibles son Puede descargar la versión gratuita para estudiantes en www.autodesk.com/acad en el momento en que se registra por primera vez en una clase de AutoCAD. También tiene todas las funciones que necesitará para ingresar dibujos y realizar tareas básicas. Está limitado a 3 modelos gratis durante 30 días. Después de eso, deberá comprar la versión paga del software. En la práctica, aprender un nuevo software no se trata solo de lo difícil que es, sino también de cuánto tiempo llevaría aprenderlo. Por lo tanto, para responder a esta pregunta, sería bueno evaluar cuánto tiempo llevaría aprender AutoCAD, así como cuánto tiempo necesitaría el empleado dedicar a la capacitación. No sé si acabo de descubrir algo interesante, pero acabo de hacer clic en un enlace en YouTube y un niño de 3 años está aprendiendo a usar Autocad. Autocad es una aplicación de \$2300 que es difícil de usar para un niño de 5 años. Hasta el día de hoy, cuando escucho que la gente se refiere a este software como "inteligente", me estremezco. AutoCAD es un potente software de dibujo que se puede utilizar para crear dibujos en 2D y 3D. Se considera que es uno de los programas de software de diseño más difíciles de aprender, pero al elegir un método de aprendizaje que generalmente funcione para usted, puede convertirse en un profesional de AutoCAD en poco tiempo. La clave para aprender AutoCAD es seguir practicando durante y después del método de aprendizaje elegido.

descargar bloques para autocad 2016 descargar bloques para autocad automoviles descargar bloques para autocad 2013 gratis descargar

bloques para autocad gratis descargar bloques para autocad 2d descargar bloques para autocad 2017 gratis descargar bloques para autocad 2021 descargar bloques para autocad 2023 descargar bloques para autocad 2020 descargar autocad 32 bits autodesk

Para comenzar a aprender AutoCAD, debe comprar el programa de software necesario. La primera versión de AutoCAD que se vendió como programa independiente fue la versión 2002. Todas las versiones más recientes de AutoCAD están disponibles como aplicaciones basadas en web, ya que es más fácil acceder a ellas desde cualquier lugar y en cualquier momento. Una suscripción es una de las opciones más convenientes, que puedes renovar mensual o anualmente. Aunque pagará más por la actualización, puede valer la pena si no tiene que pagar por el programa de software cada vez que necesita usarlo. Practicar y aprender con un grupo de entrenamiento es una excelente manera de llevar tus habilidades al siguiente nivel. El programa ofrece una opción de formación en línea con tutoriales en vídeo, foros de preguntas interactivos, salas de chat, etc. La capacitación en vivo dirigida por un instructor también es otra opción. Además, hay muchos programas y herramientas de ejercicios fáciles de usar que lo ayudarán a actualizar sus habilidades con AutoCAD. Algunas de estas herramientas incluyen: tarjetas de dibujo, dibujo sobre la marcha, nube de puntos de AutoCAD, etc. Para empezar, la mayoría de los programas de software CAD en 3D, como AutoCAD, utilizan un lenguaje matemático complejo para describir sus modelos. Esto significa que necesita comprender este lenguaje para poder dibujar y manipular los modelos que desea utilizar, o para exportarlos a otros paquetes de software. Por esta razón, también deberá aprender un lenguaje de programación, como JavaScript o Python. AutoCAD es más utilizado que muchos otros paquetes de software de diseño. Es utilizado por ingenieros, arquitectos y diseñadores de interiores, y por la BBC, Warner Brothers y Disney. A menudo, puede ser una forma rentable de realizar proyectos para los que otras herramientas no serían una buena opción, como los modelos 3D que planea incluir en un juego. Sin embargo, tiene una curva de aprendizaje pronunciada, por lo que es importante tenerlo en cuenta al decidir si vale la pena el costo o

Al comienzo del proceso de aprendizaje, hay muchas pruebas y errores al tratar de orientarse en una nueva aplicación. Aquí es donde entra la práctica. Trate de practicar al menos durante 30 minutos en un día determinado. Este es un buen hábito para desarrollar. Además, si puede encontrar un video tutorial que pueda ver una y otra vez, eso puede ayudarlo a comprender una característica determinada de la aplicación. La entrada más básica en la gama de herramientas de AutoCAD es el bloque, que es esencialmente una forma discreta. Puede definir el suyo propio, agregar tantos como desee y usarlos para crear cualquier cantidad de variantes (usando su imaginación). son estos **conjuntos de variantes** que se puede utilizar para crear dibujos más complejos. El mejor método que he usado es practicar tanto como puedo con algunos proyectos que necesito completar. Comienzo con algunos proyectos fáciles para familiarizarme con el uso de AutoCAD. En algún momento, me encontraré con un proyecto más grande y tendré que averiguar qué tiene de malo. De esta manera, cuando encuentre el problema, todavía estará fresco en su mente. En primer lugar, necesita un sistema operativo que funcione con el software. Esto significa una PC con Windows. Deberá estar en una red doméstica durante al menos las primeras lecciones, ya que hay muchos accesorios que funcionan en ese tipo de plataforma. También necesitará un mouse y una tarjeta gráfica de alta gama con al menos un puerto, porque AutoCAD no se ejecutará en una computadora portátil con un mouse y un monitor. Si compra el programa, deberá registrar el producto ingresando un número de serie. Manténgalo a la vista durante las primeras lecciones, ya que deberá volver a ingresarlo cuando la demostración expire y desee continuar. Sus dibujos se almacenan en el espacio del documento, que es una carpeta dentro de la biblioteca de AutoCAD. Puede guardar sus dibujos en el espacio del documento utilizando el **Guardar como** comando o usando el **Expediente** menú. los **Guardar como** La opción funciona como un archivo estándar guardado en su computadora.Puede elegir cualquier nombre que desee y guardarlo en una ubicación que cree. los **Guardar como** La opción es útil para guardar archivos que desea transferir a otra persona. Puedes presionar **Control** + **S** para abrir el cuadro de diálogo

### Guardar como.

<https://techplanet.today/post/dibujos-hechos-en-autocad-para-descargar> <https://techplanet.today/post/descargar-autocad-r14-gratis-top> <https://techplanet.today/post/descargar-planos-de-casas-en-autocad>

Si bien AutoCAD está diseñado para ser muy fácil de usar, encontrará que algunos usuarios tardarán un poco más en aprender a usar AutoCAD. Algunos diseñadores tienen mucha experiencia con otros programas CAD como AutoCAD, por lo que hay una curva de aprendizaje. Debería poder completar las dos primeras lecciones en un día. Recomiendo que todos ustedes, incluidos los miembros más nuevos, vean las lecciones en video antes de trabajar en algo. Aprenderá muchos comandos en poco tiempo y no tendrá que ralentizar el proceso de aprendizaje. Cada programa CAD tiene una interfaz diferente. Cada producto hace cosas diferentes, pero lo básico es siempre lo mismo. Cada uno tiene un sistema de menús, una barra de herramientas, un símbolo del sistema y tal vez una ventana de dibujo. Realmente todo se reduce a qué tan cómodo se sienta con la interfaz de un programa CAD en particular. Mientras aprende AutoCAD, aprenderá los conceptos básicos de un programa de dibujo 2D. Una vez que aprenda esto, aprender AutoCAD será fácil. Usar AutoCAD es extremadamente sencillo, especialmente si ha usado un programa como Word o Excel en el pasado. Se divertirá mucho usando AutoCAD y encontrará que el programa es muy fácil de usar. AutoCAD es un programa complejo. Para diseñar un edificio grande, por ejemplo, necesitará aprender y usar muchos comandos y funciones diferentes de AutoCAD. Necesitará crear y modificar la mayoría de sus modelos 3D. Para hacer esto, es mejor comenzar a aprender los comandos básicos para realizar las tareas más básicas. Una vez que haya aprendido esos comandos, puede explorar los menús y probar las herramientas más avanzadas. AutoCAD es un programa muy útil, pero no es simple. Es tan básico como cualquier otro programa CAD, por lo que realmente puede comenzar en cualquier lugar y aprenderlo rápidamente. Cuanto más hagas, más rápido llegarás.

En un intento por simplificar su ruta de aprendizaje de AutoCAD y simplificar el proceso de aprendizaje, hay muchos tutoriales de AutoCAD y sugerencias de AutoCAD (incluida nuestra guía) disponibles en línea. Saltando, tal vez puedas encontrar algo útil mientras te preparas para aprender. Hay muchas herramientas gratuitas disponibles en Internet para aprender y usar AutoCAD. Pero para obtener la mejor experiencia de aprendizaje de software, es recomendable inscribirse en una capacitación formal. No es fácil aprender AutoCAD, pero con el curso adecuado de una empresa reconocida, es posible. Por lo tanto, primero intente encontrar una empresa de capacitación de AutoCAD competente, para que pueda obtener una capacitación de AutoCAD de calidad. AutoCAD es un poderoso programa CAD en 3D que es muy complejo. Lo bueno de AutoCAD es que, como resultado, muchas personas se han acostumbrado a él a lo largo de los años. La gran cantidad de tutoriales, materiales gratuitos y varios otros recursos disponibles en línea pueden hacer que aprender AutoCAD sea más fácil que aprender cualquier otro programa de software. Es probable que el nivel de dificultad para aprender AutoCAD sea mucho menor de lo que parece a primera vista. Como resultado, el esfuerzo que pones vale la pena. **7. Me encantaría aprender AutoCAD. ¿Qué sitios debo visitar que me enseñen los conceptos básicos primero?** Esta es una excelente y fácil pregunta para comenzar. Muchos de los sitios de revisión de AutoCAD le mostrarán primero las operaciones básicas. Visite este sitio para un buen comienzo: Aprenda a ver el Cad Si ya tiene algo de experiencia en CAD, la probabilidad de que pueda ingresar a AutoCAD y dibujar geometría compleja es mayor. Sin embargo, dado que ya ha utilizado algún tipo de CAD, sus habilidades son una ventaja. Lo mejor es elegir con cuidado el punto de entrada al aprendizaje de AutoCAD, ya que esto limitará el tiempo de aprendizaje que necesita. Comprender la interfaz mejorará enormemente sus habilidades. Sin embargo, también puede aprovechar los muchos tutoriales de AutoCAD disponibles, que vale la pena probar.

<https://arlingtonliquorpackagestore.com/wp-content/uploads/2022/12/gisedeju.pdf> [https://lishn.org/wp-content/uploads/2022/12/AutoCAD-Activacin-For-Windows-x3264-ltimo-laNzamie](https://lishn.org/wp-content/uploads/2022/12/AutoCAD-Activacin-For-Windows-x3264-ltimo-laNzamieNto-2022-Espaol.pdf) [Nto-2022-Espaol.pdf](https://lishn.org/wp-content/uploads/2022/12/AutoCAD-Activacin-For-Windows-x3264-ltimo-laNzamieNto-2022-Espaol.pdf) <https://turn-key.consulting/wp-content/uploads/2022/12/zylijan.pdf> <https://carpathiagobelin.hu/descargar-autocad-19-1-licencia-keygen-x64-ultima-actualizacion-2022/> [https://relish-bakery.com/2022/12/16/descargar-autocad-20-1-licencia-keygen-keygen-para-lifetime-6](https://relish-bakery.com/2022/12/16/descargar-autocad-20-1-licencia-keygen-keygen-para-lifetime-64-bits-actualizado-2023/)

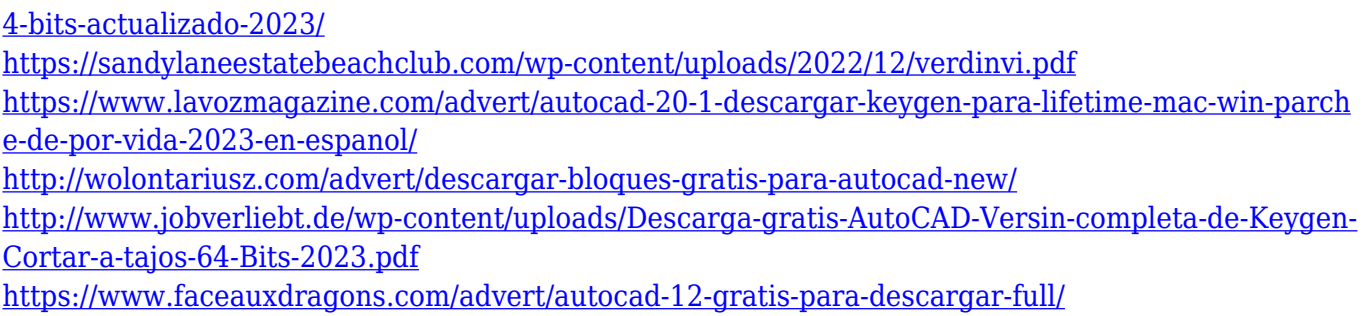

AutoCAD es el software de dibujo más popular. Algunas personas dicen que le tomará 2 años volverse bueno en el uso de AutoCAD, porque tiene muchas funciones y puede llevarle bastante tiempo aprender sus complejidades. Estas pueden ser exageraciones, pero AutoCAD tiene muchas idiosincrasias. AutoCAD tiene una aplicación de Windows para PC y Mac y una aplicación en línea para uso en tabletas o teléfonos inteligentes. Estas son las opciones más fáciles de usar para aprender el software. Le recomendamos que utilice Windows al principio. Una de las ediciones más recientes de AutoCAD es gratuita, pero prepárate para una curva de aprendizaje. Si se le ofrece una prueba gratuita de AutoCAD y no le gusta lo que ve, tendrá un tiempo limitado para averiguar qué versión desea comprar. Esto significa que tendrá que investigar un poco sobre la aplicación y las funciones que desea utilizar.

Algunas personas no están satisfechas con el uso de una clase de capacitación, pero el motivo de la insatisfacción puede ser que no están utilizando el aprendizaje a su propio ritmo. Una forma aún mejor de aprender AutoCAD es obtener un tutorial sin conexión. Hay docenas de tutoriales disponibles para cada aspecto del software. Intenta buscar tus temas favoritos en el **Autodesk escuela de tutoriales** . Si le gustan las aplicaciones de software gratuitas y fáciles de usar que le brindan más libertad de dibujo que otras aplicaciones de software de diseño, le recomendaría el software de dibujo gratuito Boost.CS para aprender a dibujar en 2D y 3D con AutoCAD. He estado enseñando esta aplicación de software a estudiantes universitarios y les ha resultado muy fácil de aprender. Mis características favoritas de esta aplicación son su interfaz fácil de usar y su paquete de aprendizaje económico (gratuito). **3. He trabajado en herramientas de dibujo 2D durante bastante tiempo. ¿Puedo usar AutoCAD sin aprender las otras herramientas 3D, pero trabajando con las herramientas 2D?** Si está diseñando para el mundo exterior, entonces las herramientas 2D son el camino a

seguir.Entonces, puede pensar en aprender las herramientas 2D y luego aprender qué es un dibujo 3D en general, para dominarlo todo, y luego pasar al modelado 3D. Lo contrario es posible, pero luego tendrás que hacer lo que se llama "Retroceder" de 3D a 2D.

AutoCAD es un programa diseñado específicamente para la arquitectura. Se puede utilizar para cualquier proyecto arquitectónico. Aunque existen muchos otros programas para diseñar edificios, no son tan avanzados ni tan eficientes como AutoCAD. Por esta razón, muchas empresas de arquitectura y arquitectos individuales prefieren usar AutoCAD. Esto se debe a la precisión del programa y la velocidad a la que un arquitecto puede diseñar con AutoCAD. Puede tomar horas diseñar un edificio tridimensional con un programa de dibujo, pero con AutoCAD, se puede hacer en segundos. Aprenda AutoCAD desde un DVD o mírelo en YouTube. Comience usando los videos tutoriales del programa y dibuje formas y formas simples para proyectos mecánicos básicos. Organice una breve sesión de práctica con su instructor u otro estudiante que le permita discutir sus soluciones. Considere escribir o generar casos de prueba para aplicar su nuevo conocimiento. Organice una breve sesión de práctica con su instructor u otro estudiante que le permita discutir las soluciones que se le ocurrieron. Para cualquier software, el mayor problema es aprender los conceptos básicos y mojarse los pies. Hay muchas características nuevas que no puede usar hasta que sepa lo básico. Una vez que tenga los conceptos básicos, con un poco de práctica, puede agregar nuevas funciones según sea necesario. A medida que vayas aprendiendo, probablemente cometerás muchos errores, como lo harías en otros campos. En lugar de frustrarse, tenga en cuenta que eso sucede regularmente en la mayoría de las formas de capacitación técnica. Cuanto más uses tus manos, más mejorarás tus habilidades de dibujo. CAD es una forma emocionante y poderosa de diseñar y crear. Sin embargo, para alguien que nunca lo ha usado antes, es un proceso de prueba y error. Es esencial estar preparado para esto. En las primeras etapas de aprendizaje del software, puede utilizar un software llamado "Manual de CADians".Le brinda consejos para crear y usar un boceto para elaborar la mejor estrategia para crear su diseño y lo ayuda con muchos de los principios básicos.

Un conocimiento básico de AutoCAD le permitirá crear y editar dibujos técnicos. El software se vuelve cada vez más complejo a medida que avanzamos hacia el futuro. Un conocimiento básico de AutoCAD lo ayudará a comenzar y lo ayudará a trabajar más rápido. Las habilidades de AutoCAD son importantes para la mayoría de los trabajos de CAD. AutoCAD es a menudo el software de referencia para el dibujo en 2D. Puede obtener el software AutoCAD gratuito siempre que sea un usuario registrado del sitio. AutoCAD es una enorme biblioteca de conocimientos, videos tutoriales y algún software útil. Siempre puede descargar una versión de prueba gratuita para familiarizarse con lo que ofrece. La razón principal por la que AutoCAD es tan difícil de aprender es porque está diseñado para usarse con objetos de la vida real, como vigas, paredes, rejillas y mucho más. Hay una curva de aprendizaje para el aprendizaje real, pero una vez que te familiarizas con la idea de cómo funcionan los objetos y en qué dirección van, es mucho más fácil de usar. si alguna vez viste la película el inventor entenderías por qué es tan difícil aprender cosas de arquitectura, es casi imposible aprenderlo usando AutoCAD pero es posible. La idea principal del diseño es muy estrecha y si intentara diseñar una casa o un edificio usando solo AutoCAD, lo pasaría muy mal, AutoCAD es solo una aplicación de dibujo y para poder diseñar grandes edificios y estructuras necesita aprender algunas cosas de arquitectura solo para poder diseñar con ella. Lo primero que debe darse cuenta es que AutoCAD es una aplicación 2D. Eso significa que debe comprender cómo trabajar con objetos 2D y objetos que se colocan en una hoja de papel. Por ejemplo, cuando dibuja una línea recta en una hoja de papel, es un objeto que deberá colocar. Como se discutió anteriormente, la mejor manera de aprender AutoCAD es a través de un programa de capacitación formal, como el programa AutoCAD de Autodesk Academy. Esta es la mejor manera de ser bueno en AutoCAD y llevarse bien con su experiencia de aprendizaje.